# **Solución Examen – 24 de febrero de 2015**

**(ref: solredes20150224.odt)**

#### **Instrucciones**

• **Indique su nombre completo y número de cédula en cada hoja.**

• **Numere todas las hojas e indique la cantidad total de hojas que entrega en la primera.**

• **Escriba las hojas de un solo lado y utilice una caligrafía claramente legible.**

• **Comience cada pregunta teórica y cada ejercicio en una hoja nueva.**

• **Sólo se responderán dudas de letra. No se responderán dudas de ningún tipo los últimos 30 minutos del examen.**

• **El examen es individual y sin material. Apague su teléfono celular mientras esté en el salón del examen.** • **Es obligatorio responder correctamente al menos 15 puntos en las preguntas teóricas y 20 de los problemas prácticos. Los puntos ganados en el curso se suman a los puntos de teórico.**

• **El puntaje mínimo de aprobación es de 60 puntos.**

• **Para todos los ejercicios, si es necesario, puede suponer que dispone de los tipos de datos básicos (p.ej. lista, cola, archivo, string, etc.) y sus funciones asociadas (ej: tail(lista), crear(archivo), concatenar(string, string).**

• **Justifique todas sus respuestas.**

• **Duración: 3 horas. Culminadas las 3 horas el alumno no podrá modificar las hojas a entregar de ninguna forma.**

## *Preguntas Teóricas*

### *Pregunta 1 (10 puntos)*

- a) Describa brevemente los componentes del retardo en las redes de paquetes. Señale cuáles son los más significativos.
- b) Señale las diferencias entre la tasa de trasmisión y la velocidad de propagación en el medio.
- c) Sean *L* el tamaño de los paquetes, *a* la tasa de arribo de paquetes, y *R* la tasa de trasmisión, y llamamos intensidad del tráfico al cociente *I=La/R*. Describa la relación entre el retardo de cola y la intensidad del tráfico.

### *Solución Pregunta 1*

a) Componentes del retardo: procesamiento, cola, trasmisión, propagación.

Retardo de Procesamiento en el nodo: involucra el análisis y procesamiento de cabezales, forwarding, cálculo de CRC y similares, entre otros. Retardo de Cola: generado por paquetes que esperan ser trasmitidos en un enlace, es variable en función de la carga de la red. Retardo de trasmisión: tiempo requerido para insertar en el enlace los bits de un paquete, a la velocidad de la interfaz del nodo (por ejemplo, 100Mbps, 1Gbps). Retardo de propagación: es el tiempo que "de viaje" de un bit entre dos nodos; depende del medio (fibra, cobre, etc) y de la distancia.

En diversos escenarios los retardos más significativos pueden variar; en una LAN, con cables cortos y velocidades de trasmisión superiores a 100Mbps, los retardos de trasmisión y propagación serán típicamente despreciables. En enlaces intercontinentales, por ejemplo satelitales, el retardo de propagación puede ser muy importante, en el orden de cientos de milisegundos, y si la velocidad de trasmisión (ancho de banda) es baja, del orden de 64 Kbps, el retardo de trasmisión puede ser influyente. Normalmente el retardo de procesamiento es despreciable, y el retardo de cola es variable y se analiza en la parte c)

b) La tasa o velocidad de trasmisión es la cantidad de bits por unidad de tiempo que se pueden "meter en el cable", y depende del hardware del nodo (router). Por ejemplo, un router puede tener interfaces de 100Mbps y 1Gbps con cableado físico UTP de cobre; el medio es el mismo, pero la tasa de trasmisión depende de la electrónica de cada intefaz. Si la tasa de trasmisión es *R*, y los paquetes son de largo *L*, el retardo de trasmisión es *L/R*. La velocidad de propagación es la velocidad con que un bit "viaja" en el medio físico; en el ejemplo anterior, será la velocidad de propagación en el cobre, indistintamente de si la interfaz es de 100Mbps

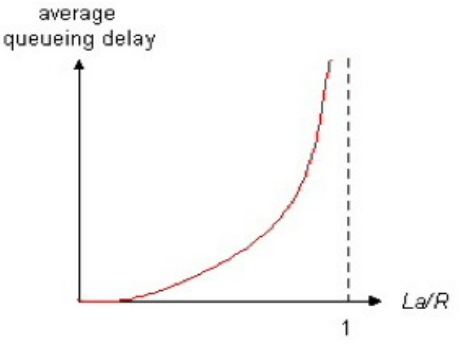

o 1Gbps. Si la velocidad de propagación es *s*, y la distancia recorrida es *d*, el retardo de propagación es *d/s*.

c) El producto *La* es la tasa de arribo de bits a la cola del nodo, mientras que R es la tasa de trasmisión, es decir, la velocidad con que el nodo vacía la cola. Por lo tanto si La/R > 1 la cola nunca se vacía y el retardo tenderá a infinito; en el otro extremo, si La/R << 1, la

Página 1/10

Redes de Computadoras, Introducción a las Redes de Computador{ae}s y Comunicación de Datos cola se vacía rápido y consecuentemente el retardo de cola es pequeño, como se ve en la figura.

## *Pregunta 2 (8 puntos)*

Uno de los atributos fundamentales que utiliza el proceso de decisión de BGP es el *AS-PATH*, es decir, la cantidad de Sistemas Autónomos que atraviesa una ruta determinada para alcanzar un prefijo de red.

- a) Defina Sistema Autónomo.
- b) Dadas dos rutas a un mismo destino, ¿cómo se utiliza el *AS-PATH* para decidir que ruta usar?
- c) ¿Se puede afirmar que la decisión garantiza un camino más corto en cantidad de *hops* de routers?

## *Solución Pregunta 2*

a) Un sistema autónomo (AS) es un conjunto de routers bajo un mismo control técnico y administrativo, y que típicamente ejecutan el mismo protocolo de enrutamiento interno. Se distingue por un número de AS que es utilizado por BGP para establecer sesiones y comunicar la métrica AS-PATH.

b)Este atributo se utiliza para determinar el camino más corto en término de ASes, por lo tanto, "gana" el AS-PATH más corto.

c) No, porque se desconoce la información interna de cada AS. Un camino con AS-PATH más corto puede incluir ASes con muchos "hops" de routers internos, y puede ser más largo en término de routers que otro camino con AS-PATH más largo.

# *Pregunta 3 (8 puntos)*

Considere el algoritmo Path MTU Discovery en IPv6.

- a) Fundamente la necesidad del mismo.
- b) Fundamente por qué no es un requerimiento en IPv4.
- c) Proponga un pseudocódigo del algoritmo Path MTU Discovery

## *Respuesta Pregunta 3*

a) Los routers no realizan fragmentación en IPv6, por lo que, si un PDU de IPv6 excede el MTU es descartado. Es importante para cualquier par de entidades que se comuniquen, asegurarse que sus mensajes lleguen a destino, y para ello, sus mensajes no deben exceder el mínimo MTU del camino por el que transitan.

b) La definición de IPv4 involucra que, cuando segmentos de determinado flujo arriban a un enlace con un MTU inferior, se realiza fragmentación y reensamblado en dicho enlace, sin que las entidades origen y destino de la comunicación eventualmente lleguen a enterarse. Los extremos de la comunicación pueden ignorar el mínimo MTU del camino, pues, los routers intermedios lo resuelven.

c) vamos a proponer un algoritmo por bipartición, asumiendo IP\_O el origen e IP\_D el destino. Asumo que dispongo de una función para el envío de un mensaje ICMP echo request;

```
 int pathMTUDiscovery(IPv6_address IP_O, IP_D)
int max_mtu= link.getMTU(); // el valor máximo lo define el enlace
int min_mtu= 1280; //según RFC 2460
int cant fallos=0;
while ((max_mtu – min_mtu)>1) 
       mtu_candidato = (max_mtu + min_mtu) / 2;
       envio ICMP ER(IP 0, I\overline{P} D, mtu candidato);
       switch event:
              timeout: //no se lo que pasó: hubo retardo o se perdió el mensaje
                      if (cant_fallos < MAX_FALLOS_ADMITIDOS) 
                             cant_fallos++;
                       else
                             return 1280; // no pude determinar el MTU, pero 
 // devuelvo un MTU válido
               ICMP_echo_reply: // mtu_candidato es un MTU válido
                      min_mtu = mtu_candidato;
               ICMP_packet_too_big: //mtu_candidato excede el pathMTU
                      max_mtu = mtu_candidato;
end; //while
return min_mtu;
```
# *Pregunta 4 (8 puntos)*

Considere una red LAN de servidores que funciona correctamente donde todos acaban de ser reiniciados. Desde un navegador web instalado en el único servidor DNS perteneciente a dicha LAN, se realiza la petición de la página principal de un portal web instalado en otro servidor de la misma LAN.

Redes de Computadoras, Introducción a las Redes de Computador{ae}s y Comunicación de Datos ¿Qué mensajes se intercambian a través de dicha red LAN hasta que la página es desplegada en el navegador? Documente todas las hipótesis razonables asumidas para elaborar su respuesta.

## *Respuesta pregunta 4*

Hipótesis:

- se considera el caso más típico. Existen muchas variantes posibles y válidas.
- todos los cachés, tanto de DNS como de ARP están vacíos.
- no existen tablas estáticas IP MAC
- el servidor DNS configurado en todas las máquinas instaladas en la red LAN en cuestión, es el de la red LAN
- todas las máquinas instaladas en la red LAN resuelven todas las consultas DNS contra el server instalado en la red.
- el servidor DNS instalado en la red LAN contiene una zona donde están almacenados todos los registros necesarios para acceder a todos los recursos disponibles en la red LAN.
- la página web no incluye contenido que para ser obtenido, se deba recurrrir a protocolos que no sea http.
- sólo se utiliza http1.1

La resolución de DNS para conocer la dirección IP asociada a la URL ingresada en el navegador se realiza de manera local en el servidor DNS, por lo que no hay mensajes intercambiados en la LAN.

Mensajes observados en la red LAN

- Luego de la resolución, desde el DNS server se genera un mensaje broadcast ARP Request para conocer la dirección MAC asociada a la dirección IP obtenida de la respuesta DNS.
- El servidor que contiene el portal web del que se peticiona su página principal responde con un mensaje unicast ARP Reply dirigido a la máquina que realizó la consulta, indicando su dirección MAC.
- A partir de esta respuesta, se establece una conexión TCP entre el servidor DNS y el servidor Web. Se requieren 3 mensajes: "segmento SYN" desde el servidor DNS hacia el servidor WEB, "segmento SYN-ACK" desde el servidor WEB hacia el servidor DNS y "segmento ACK" desde desde el servidor DNS al servidor WEB.
- A través de esa conexión TCP se envía un mensaje "HTTP GET" desde el servidor DNS hacia el servidor WEB.
- En el otro sentido viaja uno o más mensajes HTTP llevando el contenido de la página web hacia el navegador instalado en el servidor DNS.
- Si la página web ofrece contenido web que está almacenado en otros servidores y no localmente, tenemos dos casos: si los servidores están en la misma red, luego de las peticiones ARP necesarias, se establecerán las conexiones TCP con ellos para solicitar el contenido (y el tráfico observable es similar al mencionado antes); si los servidores están fuera de la red LAN, vía ARP el servidor deberá conocer la dirección MAC del default gateway de la red LAN para encaminar a través de él los mensajes de establecimiento de las conexiones TCP necesarias para el envío de los HTTP GET necesarios y para recibir el contenido.
- Suponiendo que las URL contenidas en la página principal del servidor WEB se basan en nombres y no en direcciones IP, para poder establecer las conexiones TCP será necesario que previamente se traslade (vía DNS) cada nombre a una dirección IP. Si son nombres de recursos que no están instalados en la red LAN, las consultas serán iterativas y todo el tráfico de consulta (que recorre la estructura jerárquica del servicio DNS) hasta llegar a la respuesta esperada será observado en la LAN, "entrando y saliendo" de la misma. Si hay recursos en la red, se observará tráfico DNS local (que no sale de la red LAN).

# *Pregunta 5 (6 puntos)*

Si todos los enlaces de Internet tuvieran que proporcionar un servicio de entrega de tramas fiable, ¿sería redundante el servicio de entrega fiable de TCP?

## *Respuesta pregunta 5*

No, no sería redundante ya que se pueden perder paquetes por congestión en las colas de los routers, o pueden llegar en desorden a causa de diversidad de caminos en un flujo.

# *Problema 1 (30 puntos)*

Sea la red de la figura en la que un usuario situado en el equipo H pretende descargar a través de un navegador Web la página *http://www.empresa.com.uy/index.html* de tamaño 2 KB. Esta página cuenta con dos enlaces a fotos */images/foto1.png* y */images/foto2.png*, alojados en el mismo servidor de tamaño 6 KB y 7 KB respectivamente. El servidor web atiende las peticiones que le llegan al puerto 80 TCP.

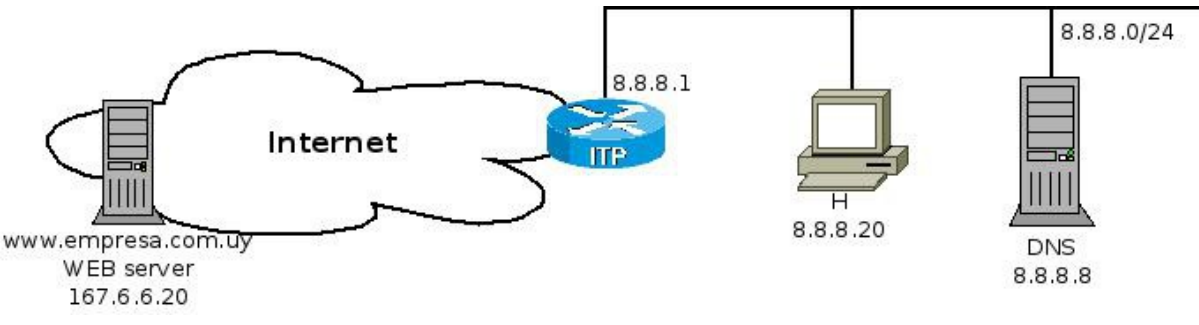

### **Se pide:**

a) Indique las sesiones TCP y UDP vistas en la red local (8.8.8.0/24), para la resolución del problema propuesto, analizando los casos:

- a1) el servidor utiliza el protocolo HTTP 1.0.
- a2) el servidor utiliza el protocolo HTTP 1.1.

Especifique claramente direcciones IP, puertos (proponerlos en caso de no ser conocidos) y para que se utiliza cada sesión, resumiendo la información intercambiada.

Suponga que el servicio DNS y el equipo H no conocen la dirección IP de *www.empresa.com[.uy](http://www.empresa.com.uy/)* y que el servidor DNS genera consultas iterativas.

b) Para la obtención de la imagen */images/foto1.png*, se establece una conexión como se muestra en la Figura 2. Asumiendo que el método GET transmite un texto de 50 bytes y que la información de control de HTTP en la respuesta es de 0,25 KB, proponga los segmentos intercambiados entre los dos equipos indicando números de secuencia y ACK, largo de datos enviado por segmento (Seq, Ack y Len), sabiendo que la ventana de congestión de TCP utilizada por ambos equipos es de 4KB.

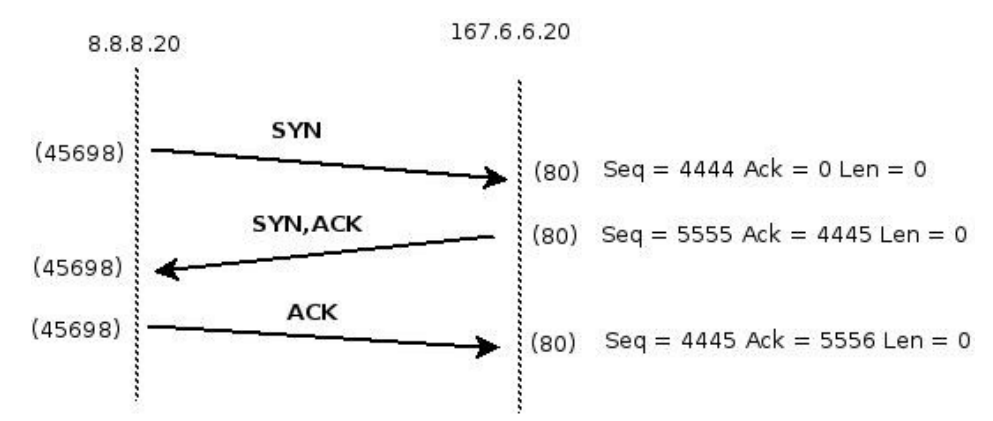

c) Dado el mismo caso que en la parte anterior, suponga ahora que el segundo segmento TCP con la respuesta HTTP enviado por el servidor no llega al cliente.

Describa los segmentos intercambiados entre los dos equipos indicando números de secuencia y ACK, largo de datos enviado por segmento (Seq, Ack y Len), sabiendo que la ventana de congestión de TCP utilizada por ambos equipos es de 4KB.

### **Datos a considerar:**

- Suponga que el MSS es de 1280 Bytes y que el arribo de segmentos TCP consecutivos se da siempre en un tiempo menor a 500ms.

# *Solución Problema 1*

a1) Caso con HTTP 1.0. Como no soporta conexiones persistentes debe realizar 3 sesiones TCP para traer el index.html, foto1.png y foto2.png.

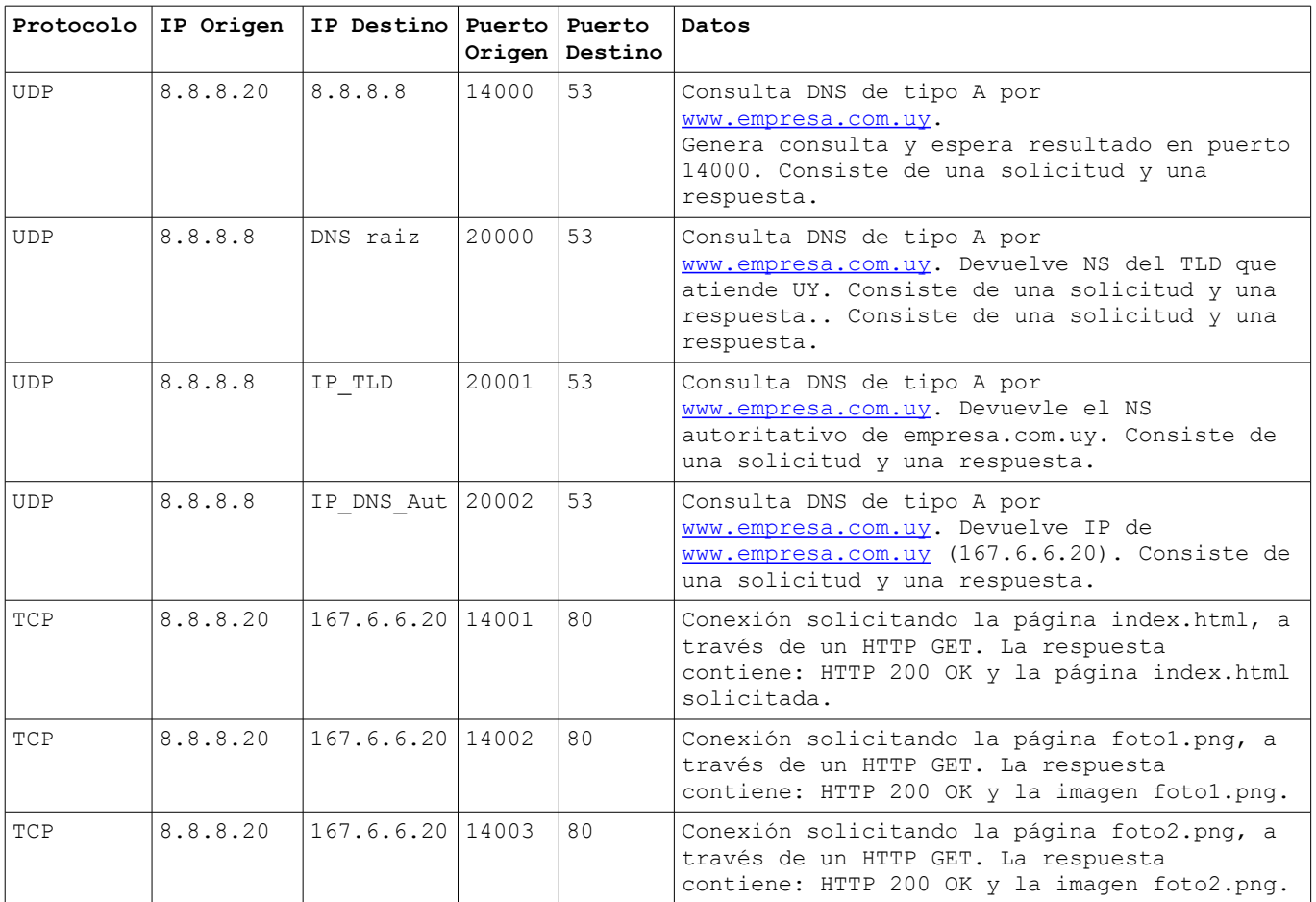

a2) Caso con HTTP 1.1.

Como permite conexiones persistentes solicitará los tres requerimientos en forma secuencial en una sola sesión. La parte de DNS es igual a lo ya mostrado en a1)

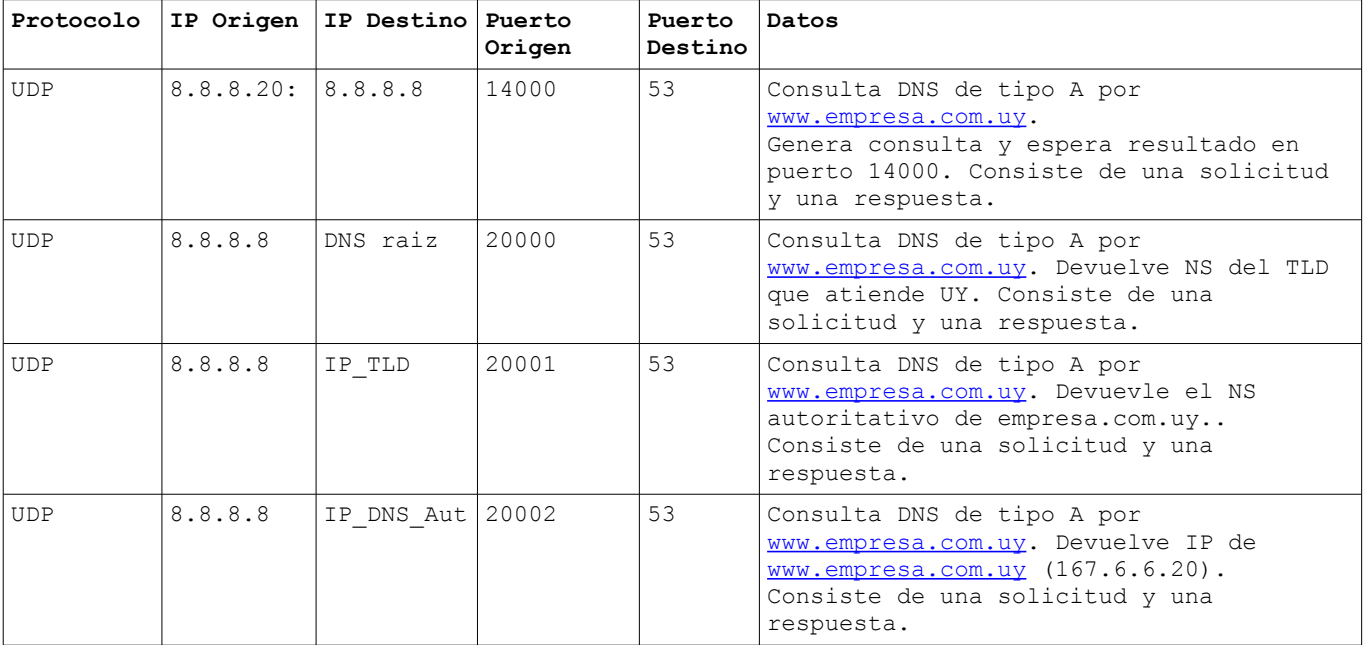

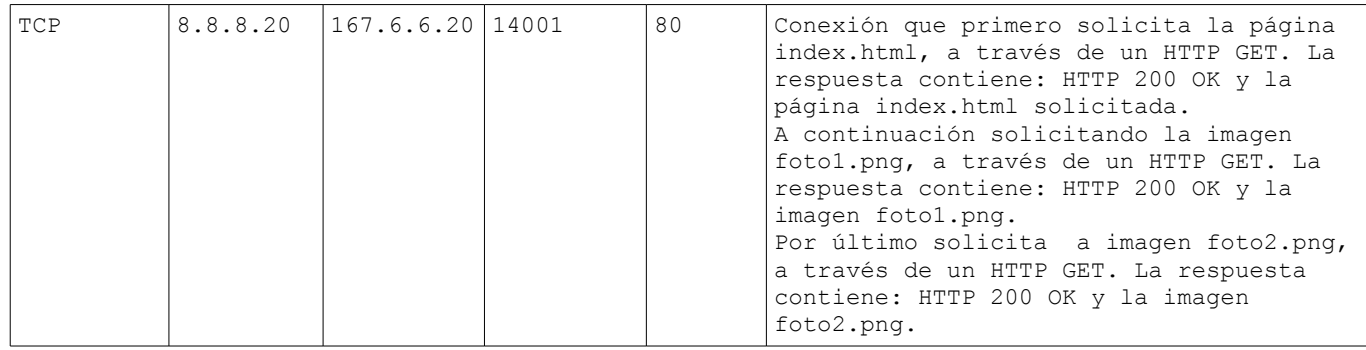

b) Como la imagen a enviar tiene tamaño 6KB y a eso se le agrega el cabezal HTTP de 0,25KB, los datos totales a enviar del servidor al cliente son de 6,25KB.

Como el MSS es de 1280, y el tamaño de la ventana de congestion es de 4KB(=4096B), se podrán enviar 3 segmentos de 1280B de datos mas 1 segmento de 256B de datos sin reconocer. Como TCP espera 500ms antes de enviar un ACK, y se tiene el dato que segmentos consecutivos llegan en un intervalo menor a 500ms, se enviará un ACK cada 2 segmentos o luego de 500ms.

A medida que se van reconociendo los segmentos enviados, se pueden enviar mas segmentos.

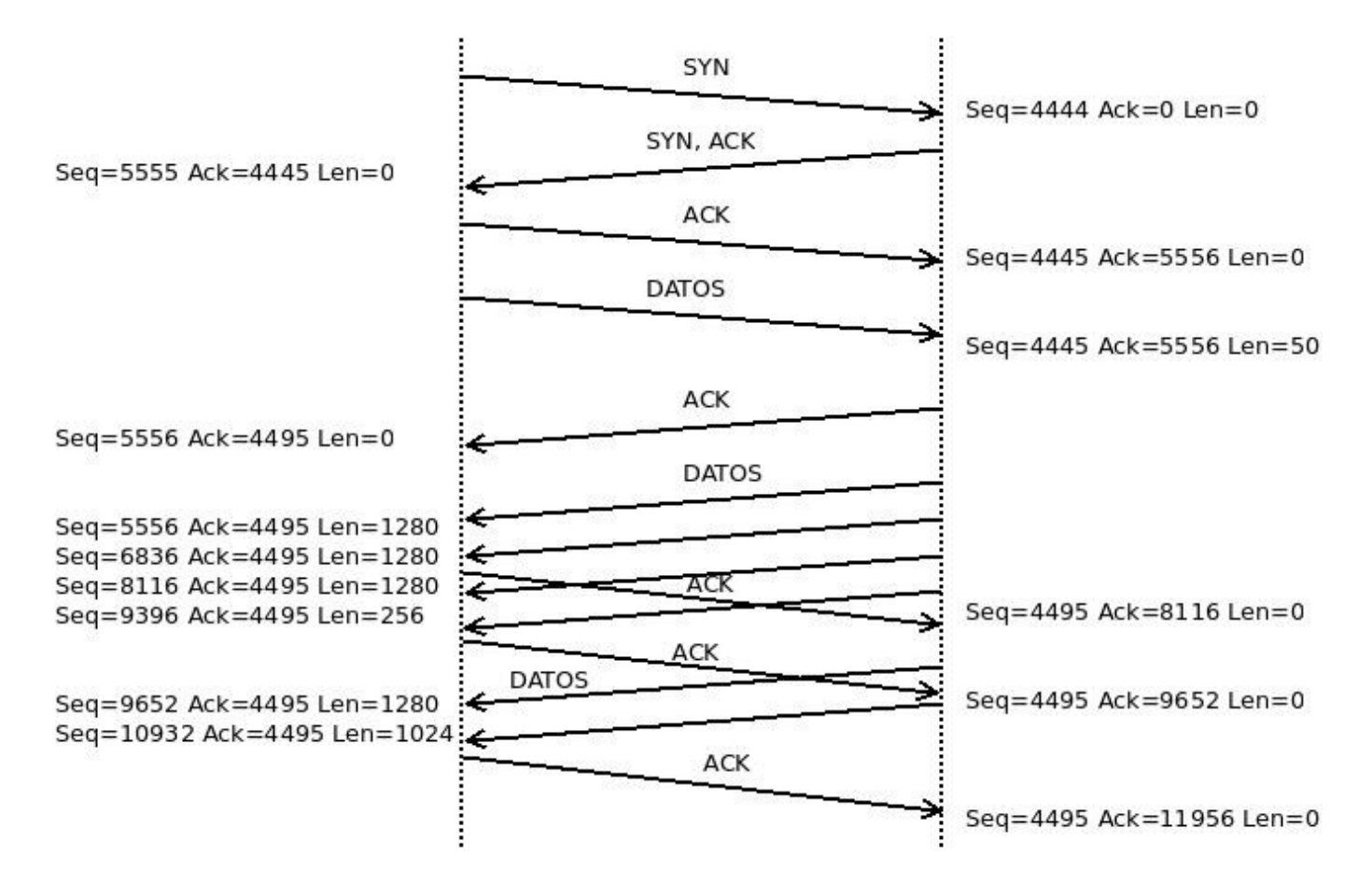

c) En este caso, al perderse un segmento, TCP detecta un "hueco" y envía inmediatamente un ACK que reconoce los últimos bytes que llegaron. El emisor al recibir este ACK, reenvía los segmentos.

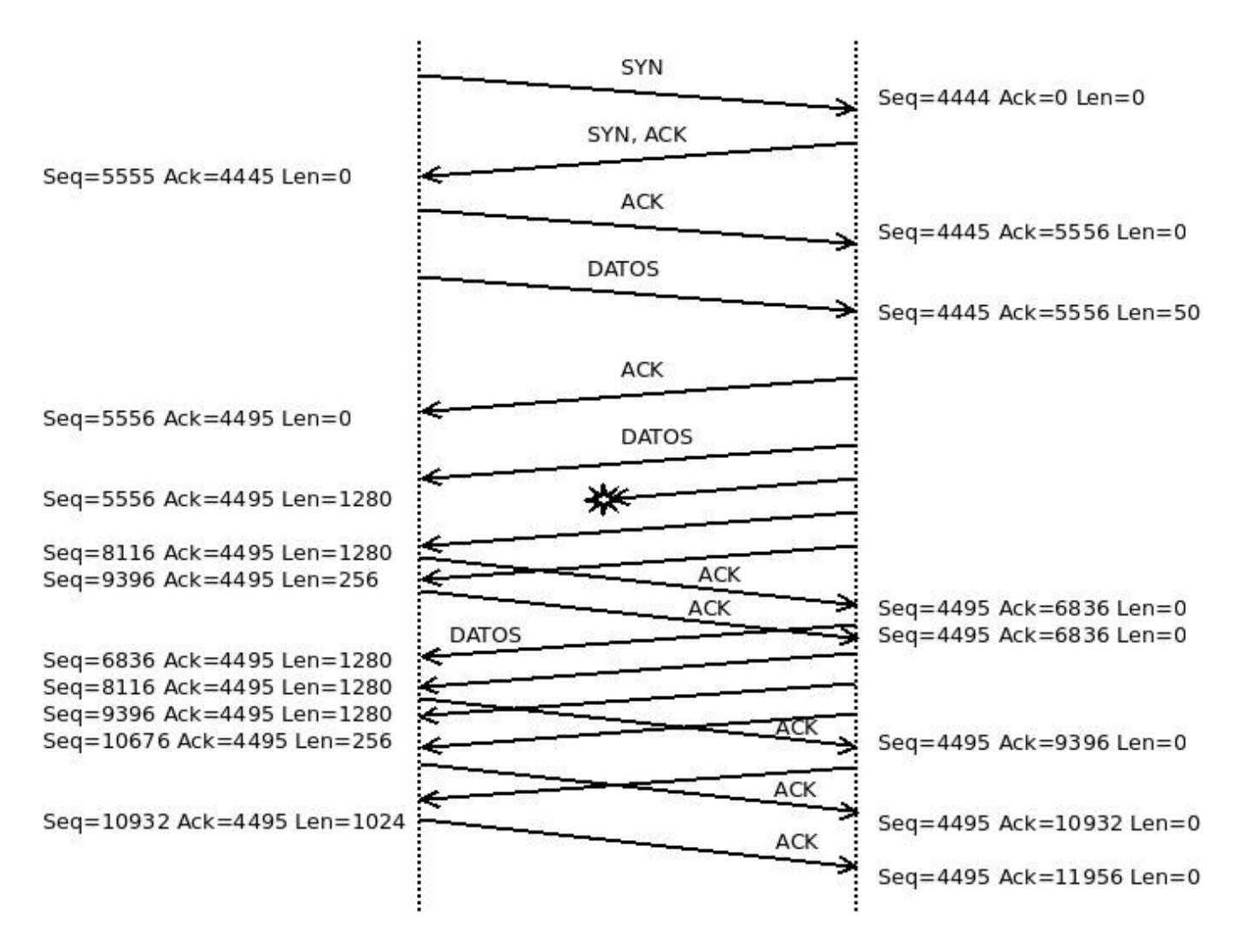

## *Problema 2 (30 puntos)*

Se considera la red de una empresa, compuesta por un segmento (192.168.1.0/24) asignado a la zona de depósitos que se interconecta con las oficinas (192.168.0/24) mediante un enlace inalámbrico entre routers. Las oficinas centrales cuentan con un servicio de conexión a Internet, pero aún no está en funcionamiento.

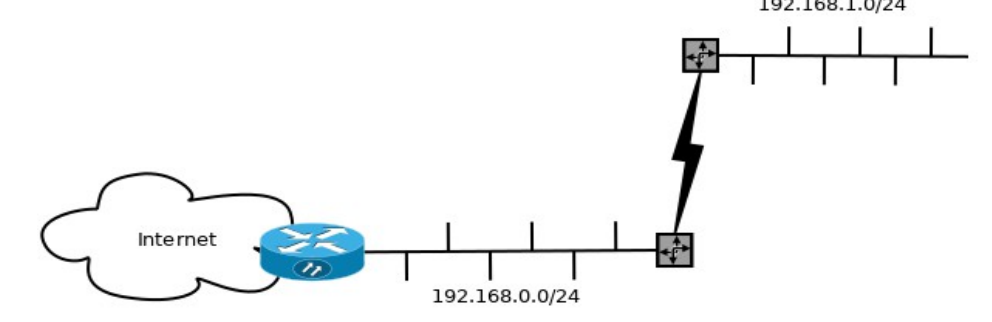

Ud. es contratado y se le pide que de acceso a Internet tanto a las oficinas como depósitos, y para eso le proporcionan un router que ya habían adquirido, cuyas únicas funcionalidades son:

- 1. Usuario y contraseña de PPPoE
- 2. Dirección y máscara LAN del router y configuración DHCP
- 3. Configuración de hora del router
- 4. Grabar configuración
- 5. Respaldo y recuperación de configuración

a) Justifique ante el Gerente de IT por qué no es posible configurar el acceso a Internet al depósito con ese router. Deberá usar el lenguaje técnico adecuado.

b) Luego de investigar un poco, usted encuentra que existe un *firmware* para ese router con más funcionalidades, que le permite resolver el acceso al depósito, y procede a actualizar el *firmware* del router. Asumiendo que el proveedor le suministra la dirección IP 190.132.97.18 en una red con 2 bits para direcciones, muestre todas las entradas de la tabla de *forwarding* del router que acaba de configurar, explicando el objeto de cada entrada.

c) Visto que usted pudo resolver el problema anterior, se le pidió ahora que resuelva la conectividad completa requerida por la empresa, representado en la siguiente figura:

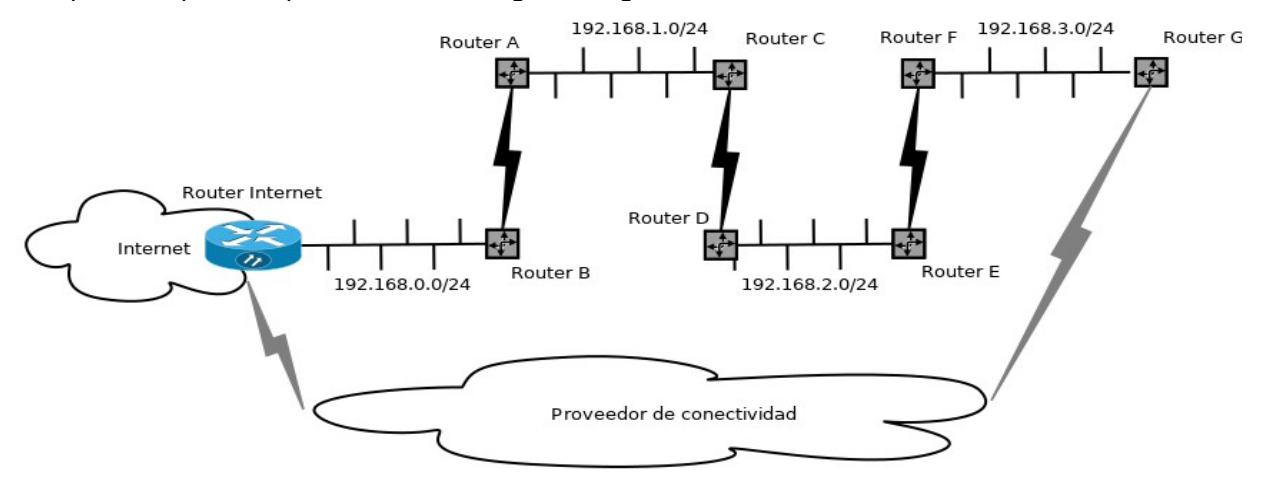

Los enlaces: AB, CD y EF son ruteados, inalámbricos, con infraestructura propia, por lo que se consideran sin costo en su uso, mientras que los enlaces contratados al Proveedor de Conectividad se tarifan por tráfico y se desea que no se utilicen, salvo problemas de caídas en los enlaces propios.

Muestre las tablas de *forwarding* de los routers: Internet, C y G. Deberá resolverlo con la menor cantidad de entradas posibles. Asuma la misma dir. IP anterior para acceso a Internet. La interconexión privada que le da el ISP emula una LAN, por lo que, sus routers Internet y G se configurarán como si estuvieran conectados por un cable directo entre ellos, en una nueva interfaz, perteneciente a la red 11.11.11.120/30.

**Nota:** puede utilizar libremente direcciones IP privadas si es necesario para resolver el problema.

#### *Respuesta Problema 2*

a) El router no permite la definición de redes "adicionales" con sus respectivas entradas en las tablas de forwarding. Solamente admite la definición de la LAN, de la cual él es default gateway y nada más. No es posible agregar una ruta con destino al depósito.

b)Asumamos que la eth0 es la tarjeta que conecta a Internet y la eth1 la que conecta a la LAN. Asumimos que el router Internet tiene la dirección 192.168.0.1 y el router B tiene la dirección 192.168.0.2 en la LAN.

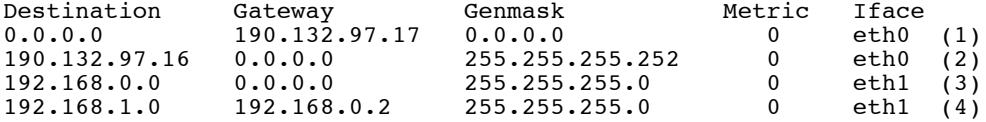

Obs: gateway 0.0.0.0 significa Directamente Conectado

#### Objeto de cada entrada:

1 – Es la ruta por defecto, a través del gateway del proveedor

2 – Es la ruta que define la subred directamente conectada al router, donde está él y el router del proveedor

3 – Es la ruta que define la subred de oficinas conectada al router, donde están las máquias de las oficinas, el router de Internet y el router que conecta con depósitos 4 – Define la red de depósitos y a través de qué router se llega

c) Se propone una solución que permite tener redundancia de caminos con métricas diferentes, de forma de cumplir con el requerimiento. Algunas caídas de enlaces no pueden ser detectadas simplemente con rutas estáticas, y por lo tanto una solución completamente correcta del problema exige el uso de protocolos de enrutamiento dinámicos.

#### c.1) Router Internet

Asumamos que la eth0 es la tarjeta que conecta a Internet y la eth1 la que conecta a la LAN. Asumimos que el router Internet tiene la dirección 192.168.0.1 y el router B tiene la dirección 192.168.0.2 en la LAN. También asumimos que la interfaz eth2 es la que nos conecta con el router G. Numeramos dicha interfaz con la dirección 11.11.11.121/30 y la del router G 11.11.11.122/30.

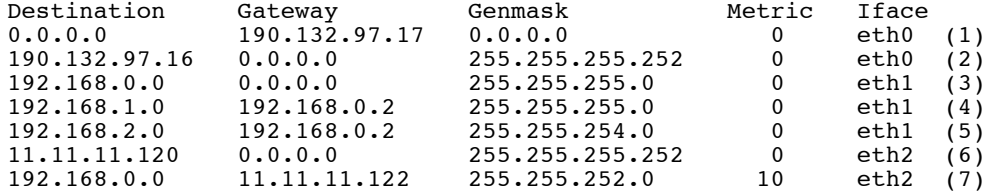

Objeto de cada entrada:

1 a 4, idem parte b

5 – ruta a las redes 192.168.2.0/24 y 192.168.3.0/24 a través de los enlaces propios 6 – ruta local a los routers a través del proveedor de conectividad 7 – ruta a toda la red de la empresa, a través de la red del proveedor de conectividad,

con una métrica mayor, para que no sea utilizada siempre que haya una ruta con métrica menor

#### c.2) Router C

Asumamos que la eth0 es la tarjeta que conecta al la LAN de depósito y la interfaz eth1 la que lo conecta con el D. Necesitamos numerar el enlace CD, y para ello usamos la red privada 172.16.0.0/30

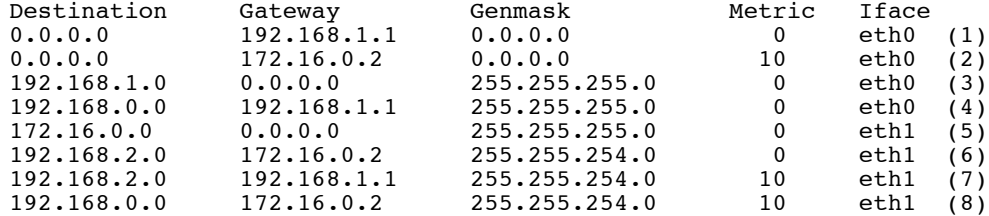

Objeto de cada entrada:

1 – ruta por defecto, de menor métrica, a través del router A

2 – ruta por defecto, a través del enlace del proveedor

3 – ruta local de depósitos, directamente conectada, a través de la interfaz local

4 – ruta a la red de oficinas, a través del router A 5 – ruta local a la red de los routers CD 6 – ruta a los segmentos 192.168.2.0/24 y 192.168.3.0/24, a través del enlace CD 7 – ruta a los segmentos 192.168.2.0/24 y 192.168.3.0/24, a través del router A, y por ende, a través del proveedor de conectividad 8 - ruta a los segmentos 192.168.0.0/24 y 192.168.1.0/24, a través del routerD, y por ende, a través del proveedor de conectividad

c.3) Router G

Asumamos que la eth0 es la tarjeta que conecta al la LAN de depósito, numerada 192.168.3.2 y la interfaz eth1 la que lo conecta con el proveedor de conectividad, numerada 11.11.11.122:

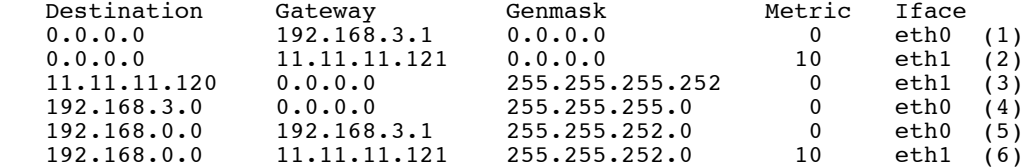

Objeto de cada entrada:

1 – ruta por defecto, de menor métrica, a través del router F

2 – ruta por defecto, a través del enlace del proveedor

3 – ruta local a la red de los routers a través del enlace suministrado por el proveedor de contenido

4 – ruta a la red 192.168.3.0/24, directamente conectada a la interfaz eth0

5 – ruta a todos los segmentos a través del router F

6 – ruta a todos los segmentos a través del enlace del proveedor